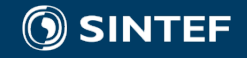

# Getting Energy Conversion Right *New commands related to build unit PQ curves since SHOP 12*

User meeting Hydro Scheduling, 13 – 14 March 2019

Jiehong Kong, Research Scientist

SINTEF Energy Research

## **Outline**

- Transition from plant-based to unit-based short-term hydro scheduling
- New commands related to build unit PQ curves
	- o Determination of the unit PQ curve
	- o Incorporation of power loss in shared penstock
	- o Determination of the unit PQ curve without MIP
	- o Determination of the unit PQ curve in abnormal situation
	- o Printing of unit PQ curves
- New project proposal

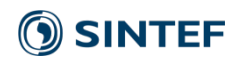

### Hydropower production function

**Mathematical formulation**

 $p_{s,t} = G \cdot \eta \cdot h_{s,t}^{GROSS} \cdot q_{s,t}$ 

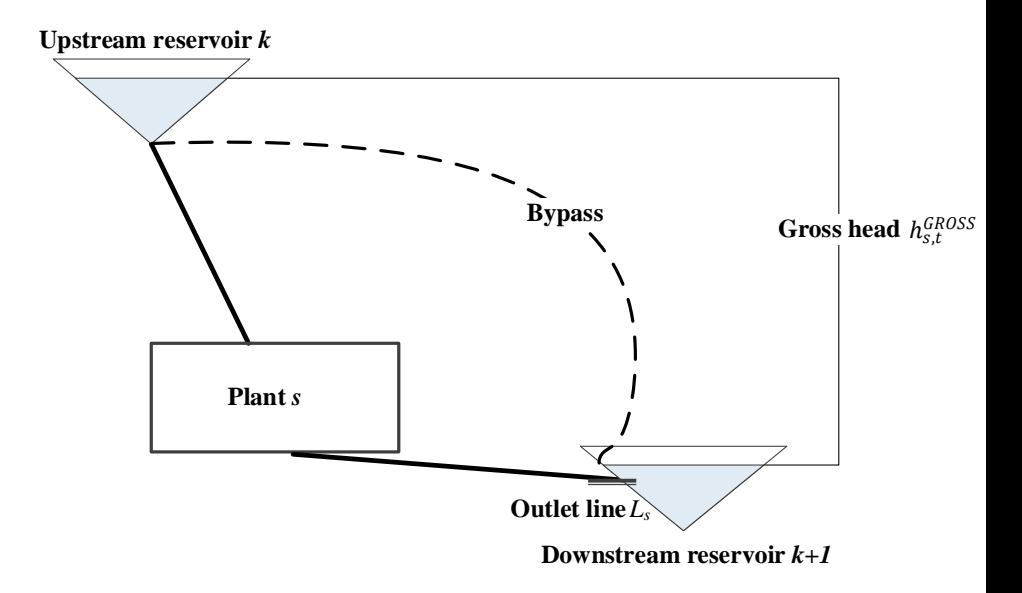

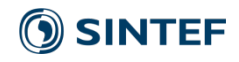

### Hydropower production function

#### **Mathematical formulation**

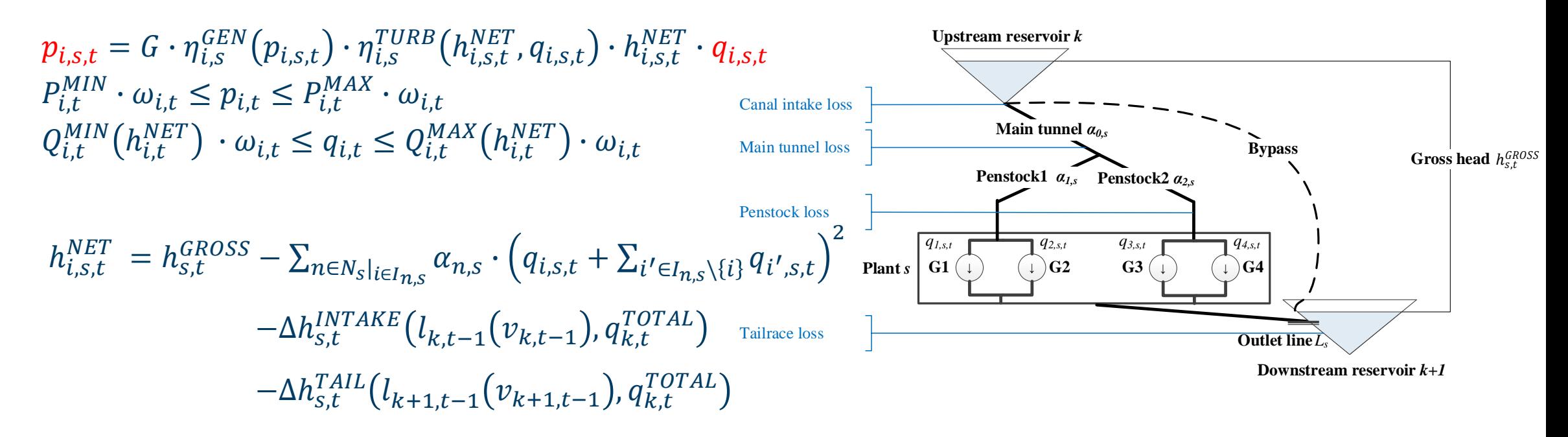

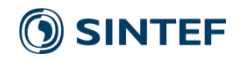

## Hydropower production function

#### **Mathematical formulation**

$$
p_{i,s,t} = G \cdot \eta_{i,s}^{GEN}(p_{i,s,t}) \cdot \eta_{i,s}^{TURB}(h_{i,s,t}^{NET}, q_{i,s,t}) \cdot h_{i,s,t}^{NET} \cdot q_{i,s,t}
$$
  
\n
$$
P_{i,t}^{MIN} \cdot \omega_{i,t} \leq p_{i,t} \leq P_{i,t}^{MAX} \cdot \omega_{i,t}
$$
  
\n
$$
Q_{i,t}^{MIN}(h_{i,t}^{NET}) \cdot \omega_{i,t} \leq q_{i,t} \leq Q_{i,t}^{MAX}(h_{i,t}^{NET}) \cdot \omega_{i,t}
$$

$$
h_{i,s,t}^{NET} = h_{s,t}^{GROSS} - \sum_{n \in N_S} \sum_{i \in I_{n,s}} \alpha_{n,s} \cdot (q_{i,s,t} + \sum_{i' \in I_{n,s} \setminus \{i\}} q_{i',s,t}
$$

$$
- \Delta h_{s,t}^{INTAKE} (l_{k,t-1}(v_{k,t-1}), q_{k,t}^{TOTAL})
$$

$$
- \Delta h_{s,t}^{TAIL}(l_{k+1,t-1}(v_{k+1,t-1}), q_{k,t}^{TOTAL})
$$

- SHOP is formulated as a **Mixed Integer Linear Programming (MILP)** model
- 2 **piecewise linear** unit PQ curve? • How to convert the **nonlinear** & **nonconvex** hydropower production function into a **concave**

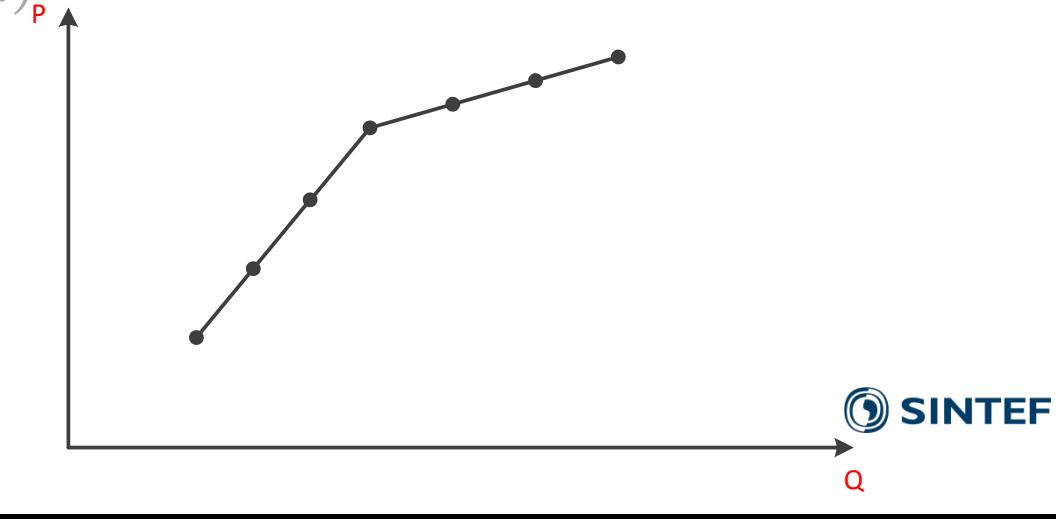

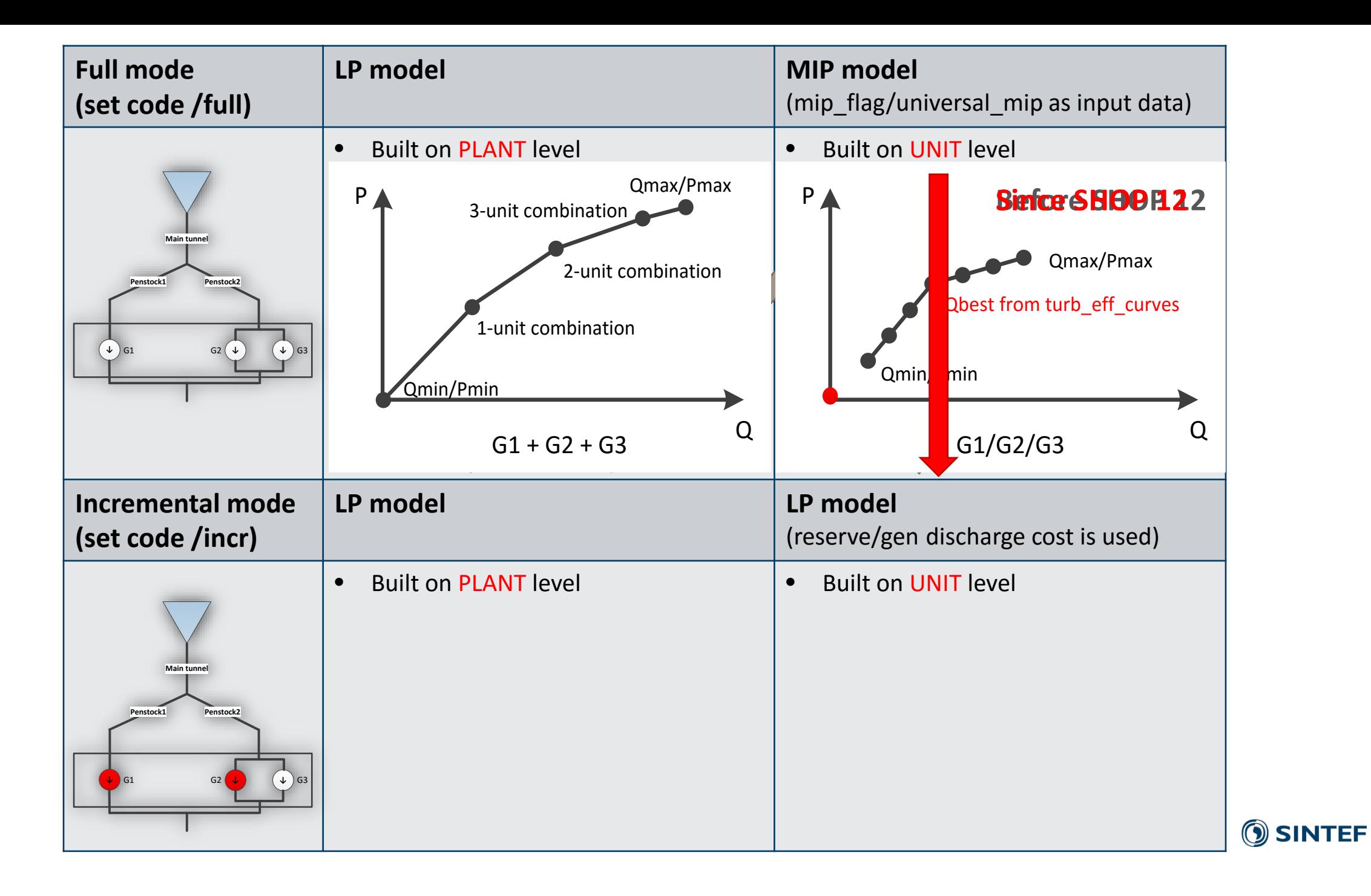

## **Outline**

• Transition from plant-based to unit-based short-term hydro scheduling

- New commands related to build unit PQ curves
	- o Determination of the unit PQ curve
	- o Incorporation of power loss in shared penstock
	- o Determination of the unit PQ curve without MIP
	- o Determination of the unit PQ curve in abnormal situation
	- o Printing of unit PQ curves
- New project proposal

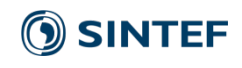

## Determination of the unit PQ curve

**Command 1 (Default): Set build\_pq\_curve /unit\_uploading /all\_limits**

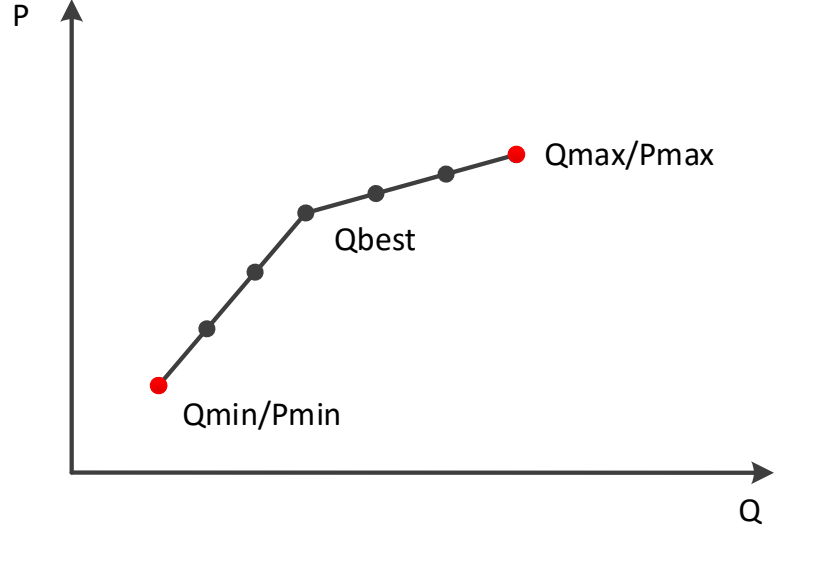

• Pmin/Qmin

 $\circ$  Pmin =  $MAX(P(turb\_min)$ , gen  $\rightarrow minprod$ ,  $min\_p\_constr$ ,  $P(min_q\_constr)$  $\circ$   $Qmin = Q(Pmin)$ 

- Pmax/Qmax
	- $\circ$  Pmax = MIN(P(turb\_max), gen  $\rightarrow$  maxprod, max\_p\_constr, P(max\_q\_constr))  $\circ$  Qmax = Q(Pmax)

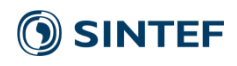

## Determination of the unit PQ curve

• *…*

**Command 2: Set build\_pq\_curve /unit\_uploading /turb\_eff\_curves**

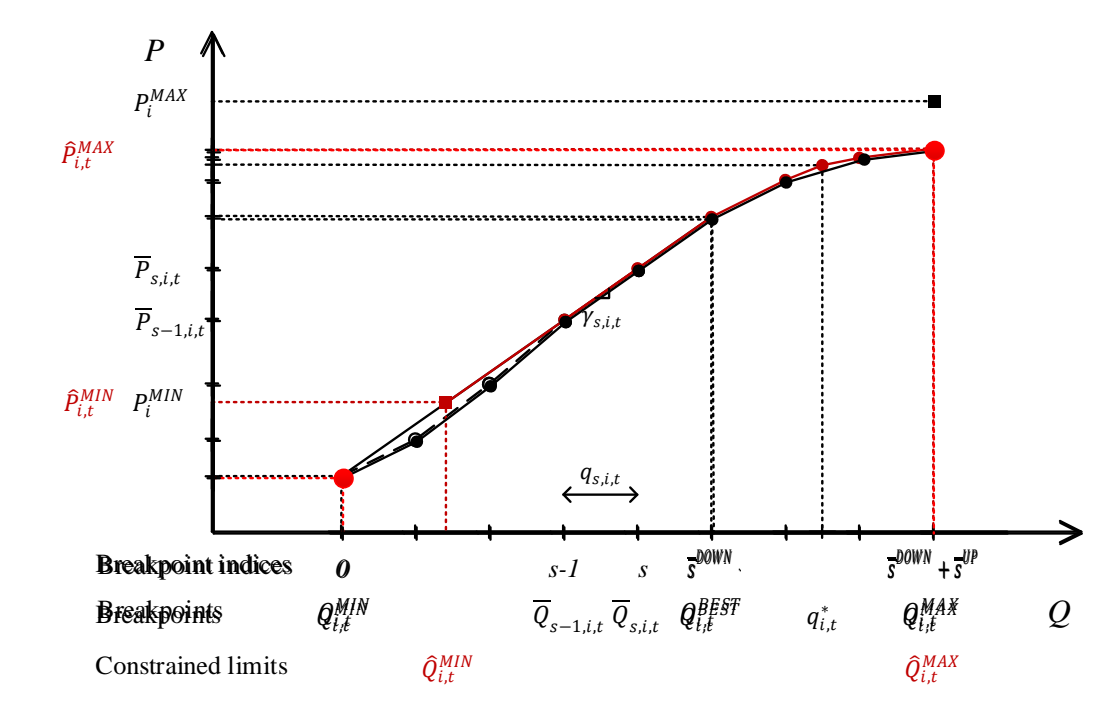

- *Step 2: Determinate the Head-dependent Minimum Water*   $\bm{D}$ ischarge  $Q_{i,t}^{MIN}$ , Best Efficiency point  $Q_{i,t}^{BEST}$  and Maximum Water Discharge  $Q_{i,t}^{MAX}$  of the Unit o *Only based on the head-dependent turbine efficiency curves*
	- *Step 8: Define the Final Operating limits*
	- o *Including all the other limits by linear interpolation*

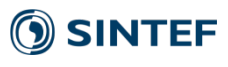

## Determination of the unit PQ curve

#### **Command 1 (Default): Set build\_pq\_curve /unit\_uploading /all\_limits**

- When building PQ curve, all the limits  $(P(turb\_min)$ ,  $gen \rightarrow minprod$ ,  $min\_p\_constr$ ,  $P(min_q\_constr)$ are taken into account at the same time. If there is a schedule, only one point will be built.
- It is suitable for those who want to run schedule or run on the limits.

#### **Command 2: Set build\_pq\_curve /unit\_uploading /turb\_eff\_curves**

- PQ curve is first built according to the head-dependent turbine efficiency curves. Other limits are linear interpolated later.
- It is suitable for those who want to get the overview of the operation range.

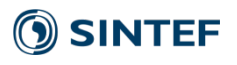

## Incorporation of power loss in shared penstock

#### **Mathematical formulation**

$$
p_{i,s,t} = G \cdot \eta_{i,s}^{GEN}(p_{i,s,t}) \cdot \eta_{i,s}^{TURB}(\mathbf{h}_{i,s,t}^{NET}, q_{i,s,t}) \cdot \mathbf{h}_{i,s,t}^{NET} \cdot q_{i,s,t}
$$
  
\n
$$
P_{i,t}^{MIN} \cdot \omega_{i,t} \leq p_{i,t} \leq P_{i,t}^{MAX} \cdot \omega_{i,t}
$$
  
\n
$$
Q_{i,t}^{MIN}(h_{i,t}^{NET}) \cdot \omega_{i,t} \leq q_{i,t} \leq Q_{i,t}^{MAX}(h_{i,t}^{NET}) \cdot \omega_{i,t}
$$

$$
h_{i,s,t}^{NET} = h_{s,t}^{GROSS} - \sum_{n \in N_S} \sum_{i \in I_{n,s}} \alpha_{n,s} \cdot (q_{i,s,t} + \sum_{i' \in I_{n,s} \setminus \{i\}} q_{i',s,t}) -\Delta h_{s,t}^{INTAKE}(l_{k,t-1}(v_{k,t-1}), q_{k,t}^{TOTAL}) -\Delta h_{s,t}^{TAIL}(l_{k+1,t-1}(v_{k+1,t-1}), q_{k,t}^{TOTAL})
$$

2 **Main tunnel** *α0,s* **Penstock1** *α1,s* **Penstock2** *α2,s* **G3 ↓ ↓ G4 Upstream reservoir** *k* **Plant** *s q3,s,t q4,s,t* **Downstream reservoir** *k+1* **Gross head Outlet line***Ls* ℎ, **Bypass G1 ↓ ↓ G2** *q1,s,t q2,s,t* • The determination of the unit PQ curve **precedes** the optimization. The operating status of **other units remains unresolved**. • How to account for **loss in shared penstocks**, involving not only the flow through the unit but also the flow of all the other units that are connected to the same penstocks?

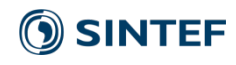

## Incorporation of power loss in shared penstock

#### **Command 1 (Default): Set power\_loss /busbar**

- First **excludes** the penstock loss in the PQ curve, causing over-estimated power generation for the given discharge.
- Then **subtracts** the sum of power loss for each unit, which is equal to the sum of power loss in each penstock, from the plant energy balance constraint, i.e. busbar.
- The sum of power loss in a shared penstock is a cubic function of the total flow through the penstock, which is approximated by a convex piecewise linear function.

#### **Command 2: Set power\_loss /pq /previous**

- **Directly includes** penstock loss in the PQ curve of the unit.
- Uses the **optimal results obtained in the previous iteration**.

#### **Command 3: Set power\_loss /pq /proportional**

12

• **Directly includes** penstock loss in the PQ curve of the unit.

$$
h_{i,t}^{NET} = H_t^{GROSS} - \alpha_{\overline{n}} \cdot \left( q_{\overline{i},\overline{t}} + \sum_{\overline{i}^{\prime} \in I_{\overline{n}} \setminus \{i\}} q_{\overline{i^{\prime},\overline{t}}}\right)^2
$$

$$
\sum_{i \in I} p_{i,t} - \sum_{n \in N} \Delta p_{n,t} = p_t^{SEL}
$$

• Assumes that all the units connected to the same penstock always operate **at the same fraction** of their allowable capacity range.

### Numerical results – Comparison of Methods

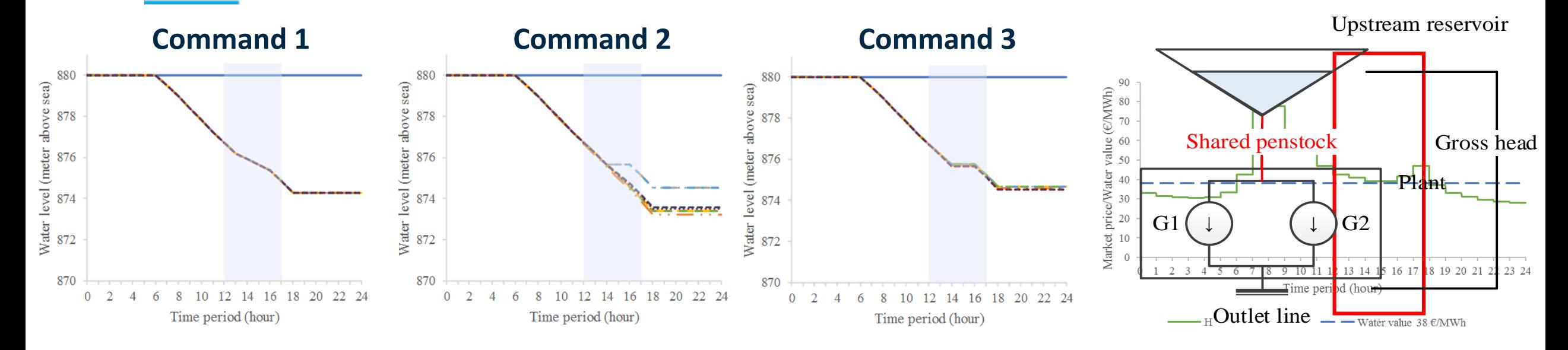

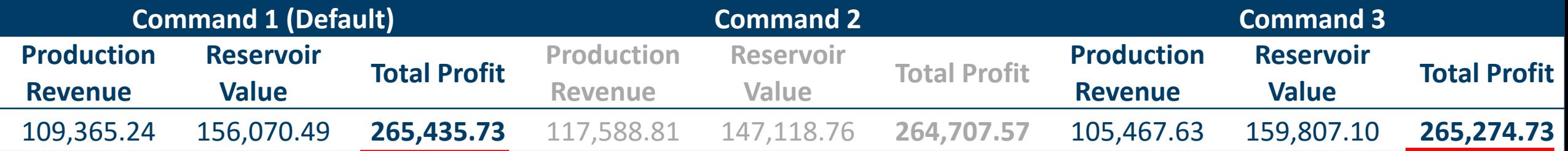

**Command 1 gives the best result**

13

**Command 2 causes flip-flop**

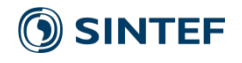

# Incorporation of power loss in shared penstock

#### **Command 1 (Default): Set power\_loss /busbar**

• Gives **better** optimization result but potentially might **increase computational time**, since the unit penstock loss should be introduced to unit energy balance constraints to improve accuracy, especially when delivering reserves

#### **Command 2: Set power\_loss /pq /previous**

• When the predicted market price for electricity is **close** to the water value at the end of the scheduling horizon, the power production is likely to **oscillate** between iterations

#### **Command 3: Set power\_loss /pq /proportional**

• Can avoid the flip-flop problem but suggests the units to **operate in the same pattern**

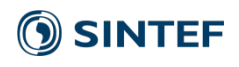

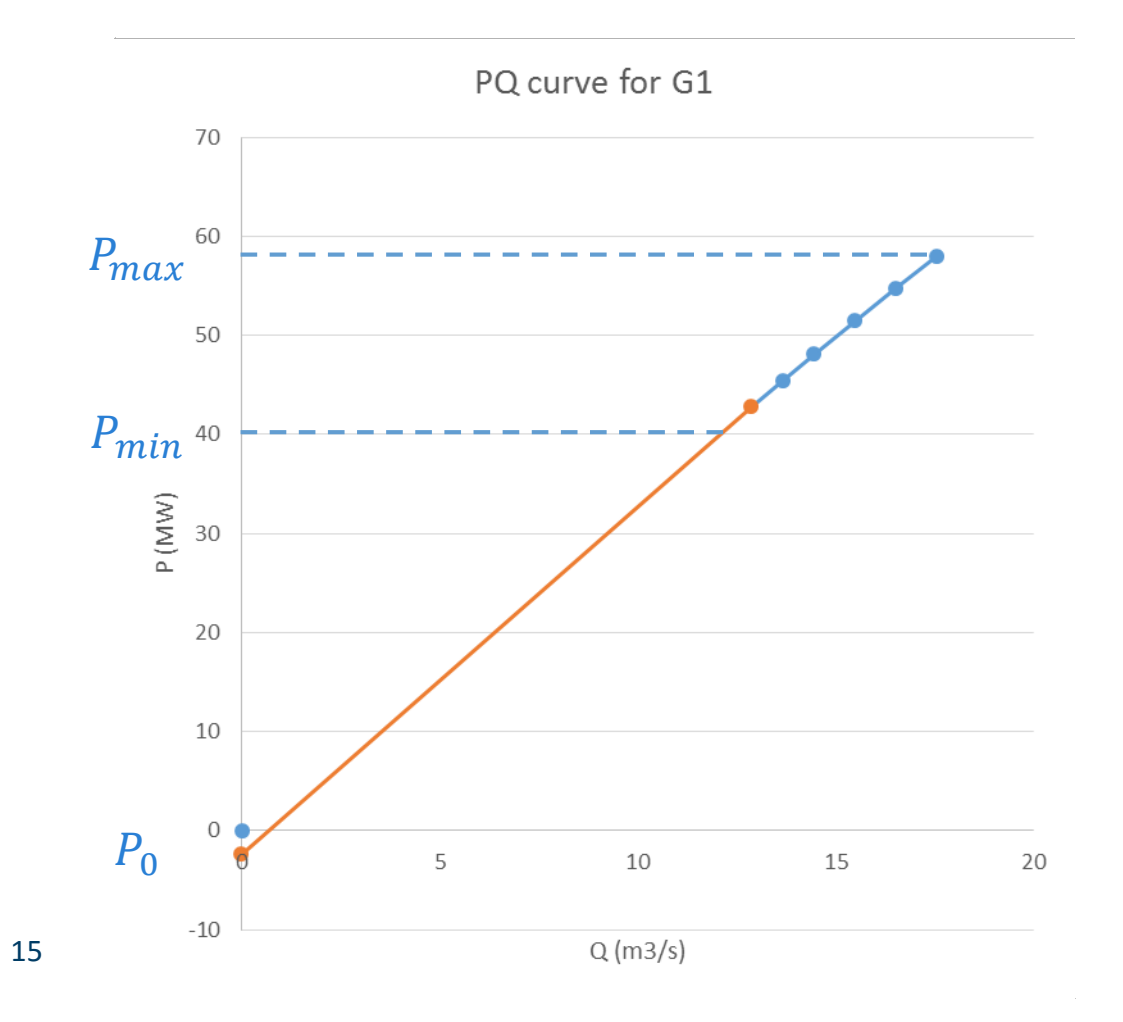

**In a MIP model, binary variables are used.**

$$
p = P_0 \cdot \gamma_t + \sum_{seg} \frac{dP}{dQ_{seg}} \cdot q_{seg}
$$

$$
p \ge P_{min} \cdot \gamma_t
$$

$$
p \le P_{max} \cdot \gamma_t
$$

 $\gamma_t \in \{0, 1\}$ 

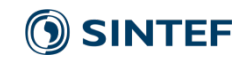

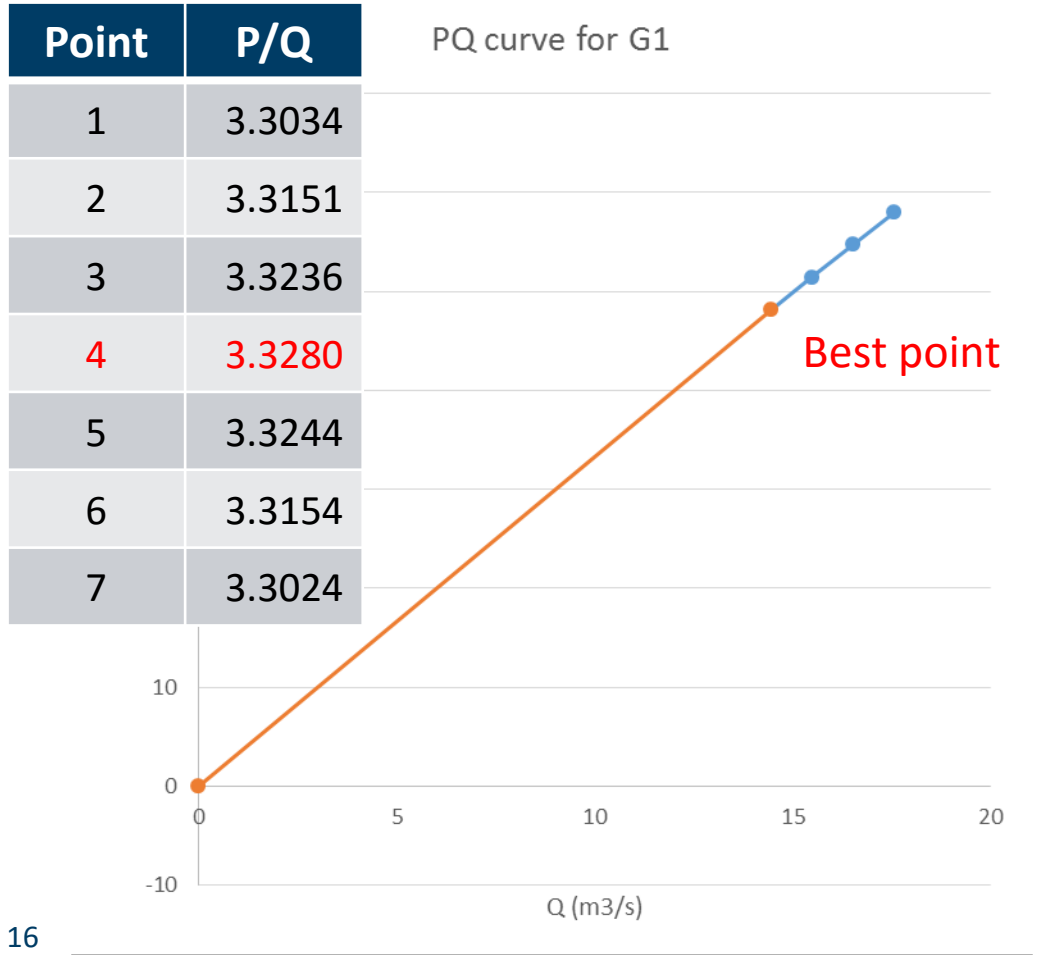

**In a LP model, binary variables are relaxed!**

$$
p = P_0 \cdot \gamma_t + \sum_{seg} \frac{dP}{dQ_{seg}} \cdot q_{seg}
$$

 $p \geq P_{min} \cdot \gamma_t$  $p \leq P_{max} \cdot \gamma_t$  $\gamma_t \in \{0, 1\}$   $0 \leq \gamma_t \leq 1$ 

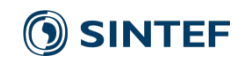

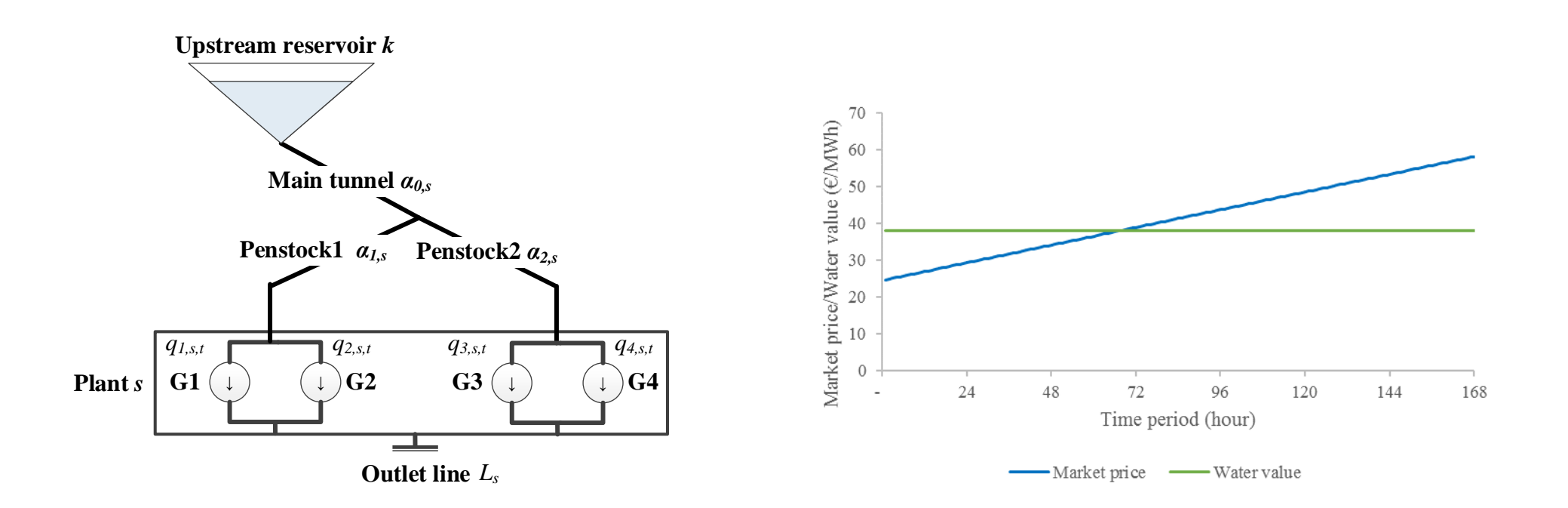

**O** SINTEF

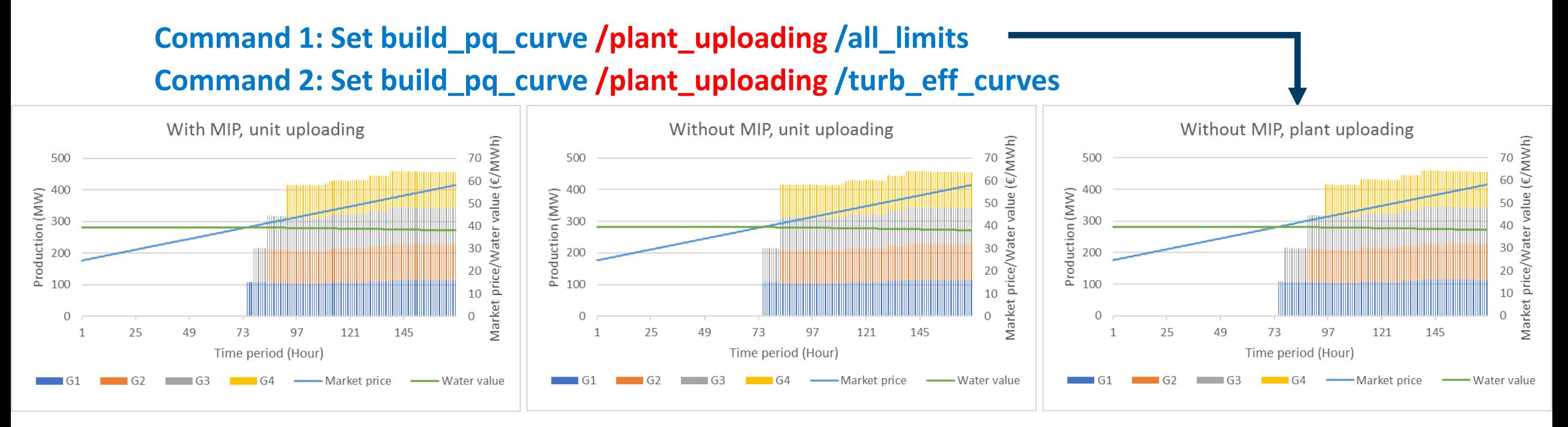

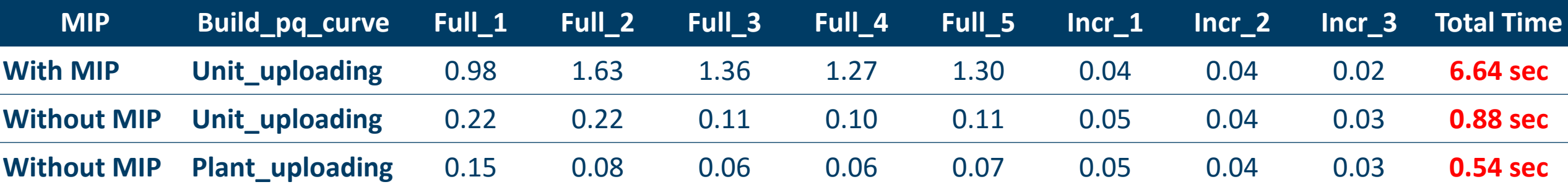

### Determination of the unit PQ curve in abnormal situation

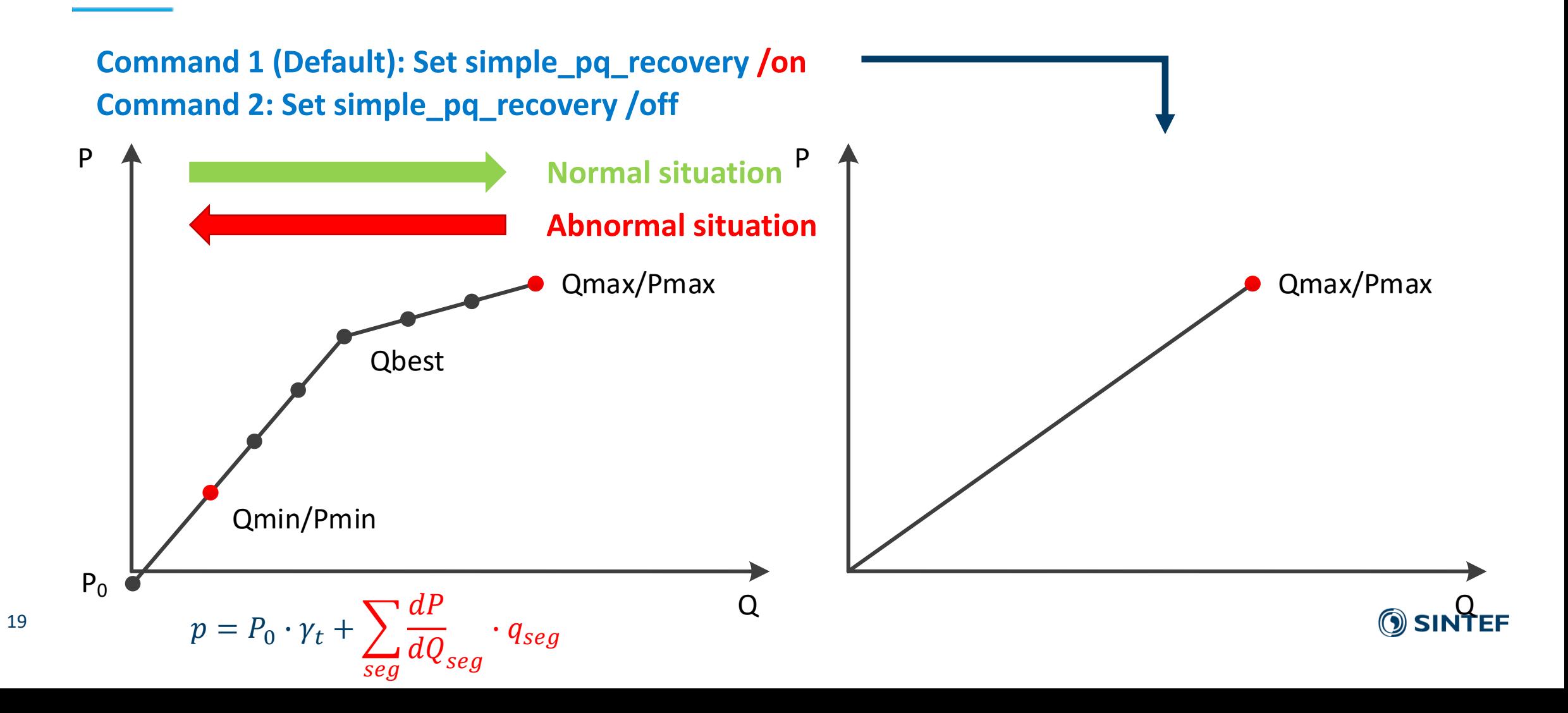

# Printing of unit PQ curves

#### **Command: print pqcurves /<option> (<filename.xml>)**

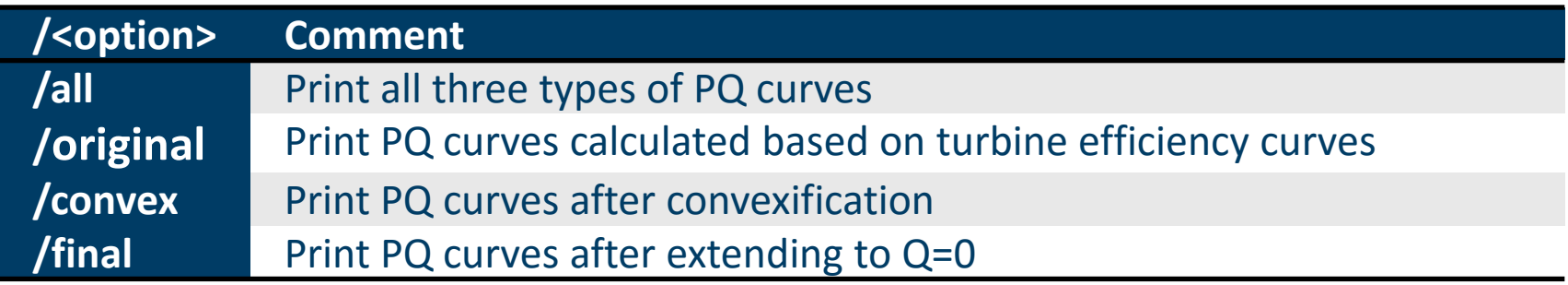

- The PQ curves can be written on xml format for **each unit** at **each time step** for **each iteration**
- If no filename is given by the user, the file will be saved with the default file "**pq curves full mode iter1.xml**" where the mode and the iteration number depend on the very next iteration
- How many **points** of the PQ curves will be printed out relies on 1) **how the PQ curves are built;** 2) the number of segments defined by the user (Default: set nseg /up 3; set nseg /down 3)

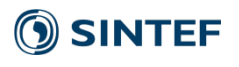

### Printing of unit PQ curves (When G1 has schedule 100 MW)

**Command 1 (Default): Set build\_pq\_curve /unit\_uploading /all\_limits**

- When building PQ curve, all the limits  $(P(turb\_min)$ ,  $gen \rightarrow minprod$ ,  $min\_p\_constr$ ,  $P(min_q\_constr)$ are taken into account at the same time. **If there is a schedule, only one point will be built**.
- It is suitable for those who want to run schedule or run on the limits.

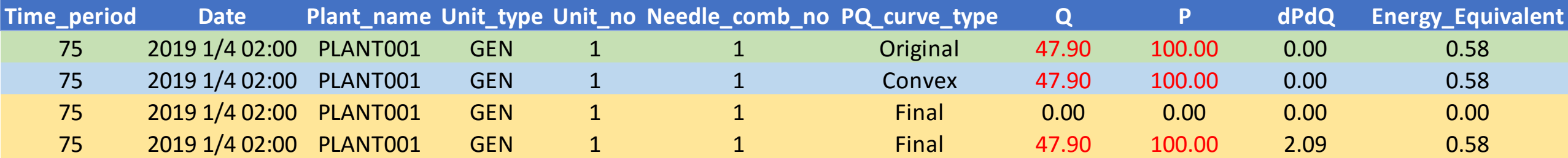

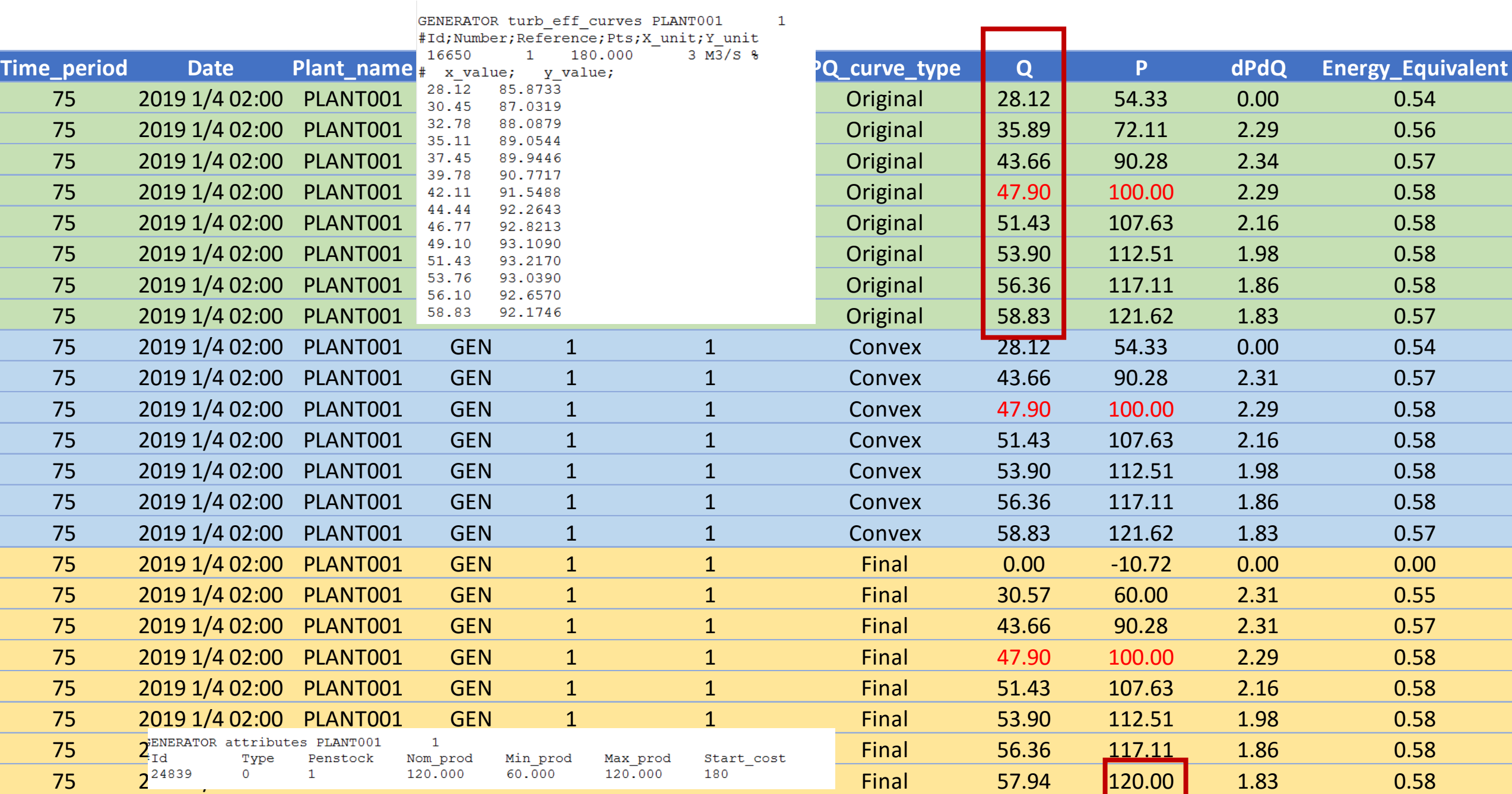

### Printing of unit PQ curves (When MIP is used)

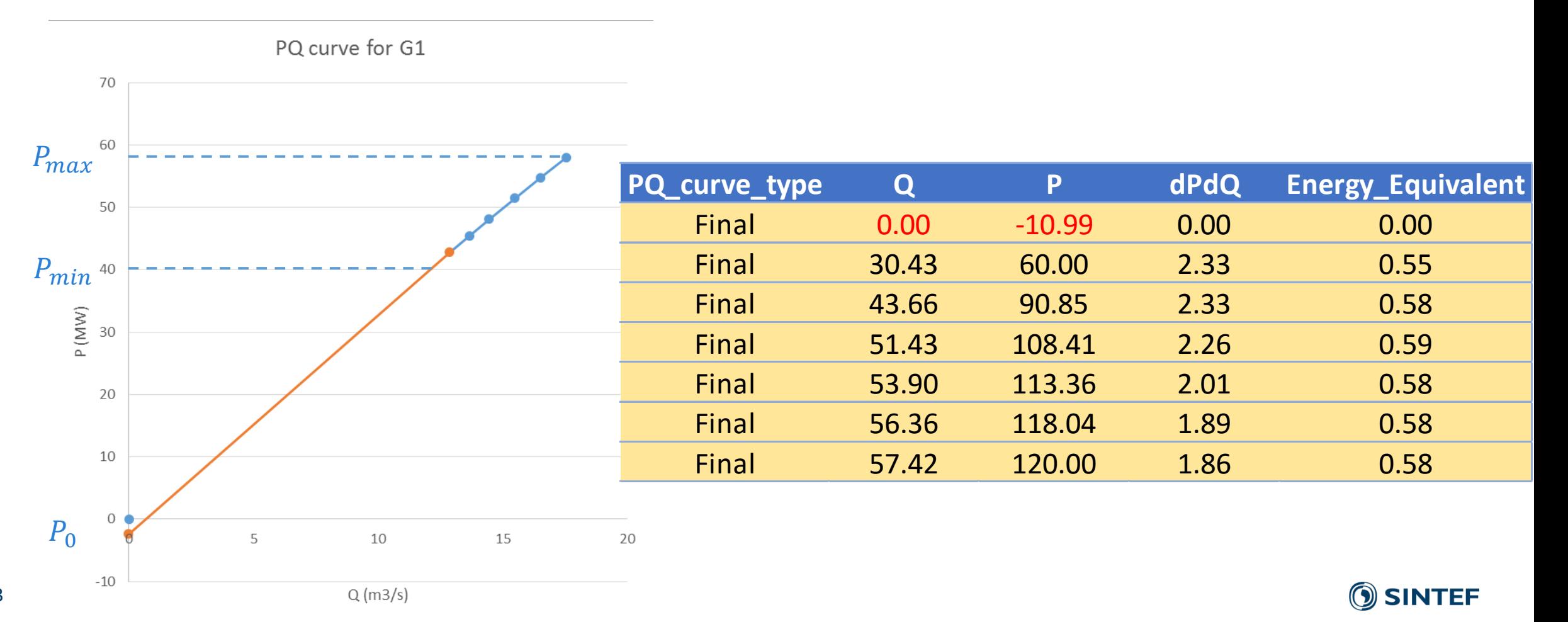

### Printing of unit PQ curves (When MIP is relaxed)

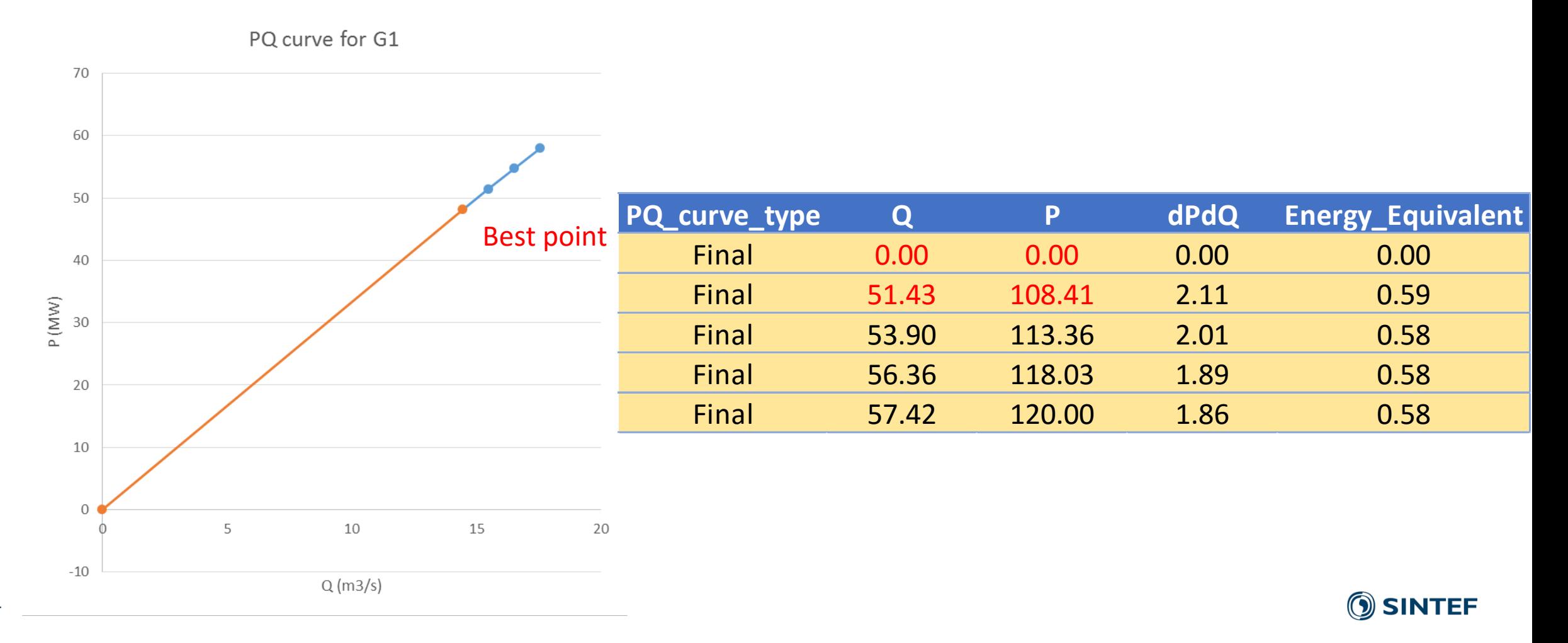

## **Outline**

- Transition from plant-based to unit-based short-term hydro scheduling
- New commands related to build unit PQ curves
	- o Determination of the unit PQ curve
	- o Incorporation of power loss in shared penstock
	- o Determination of the unit PQ curve without MIP
	- o Determination of the unit PQ curve in abnormal situation

o Printing of unit PQ curves

#### • New project proposal

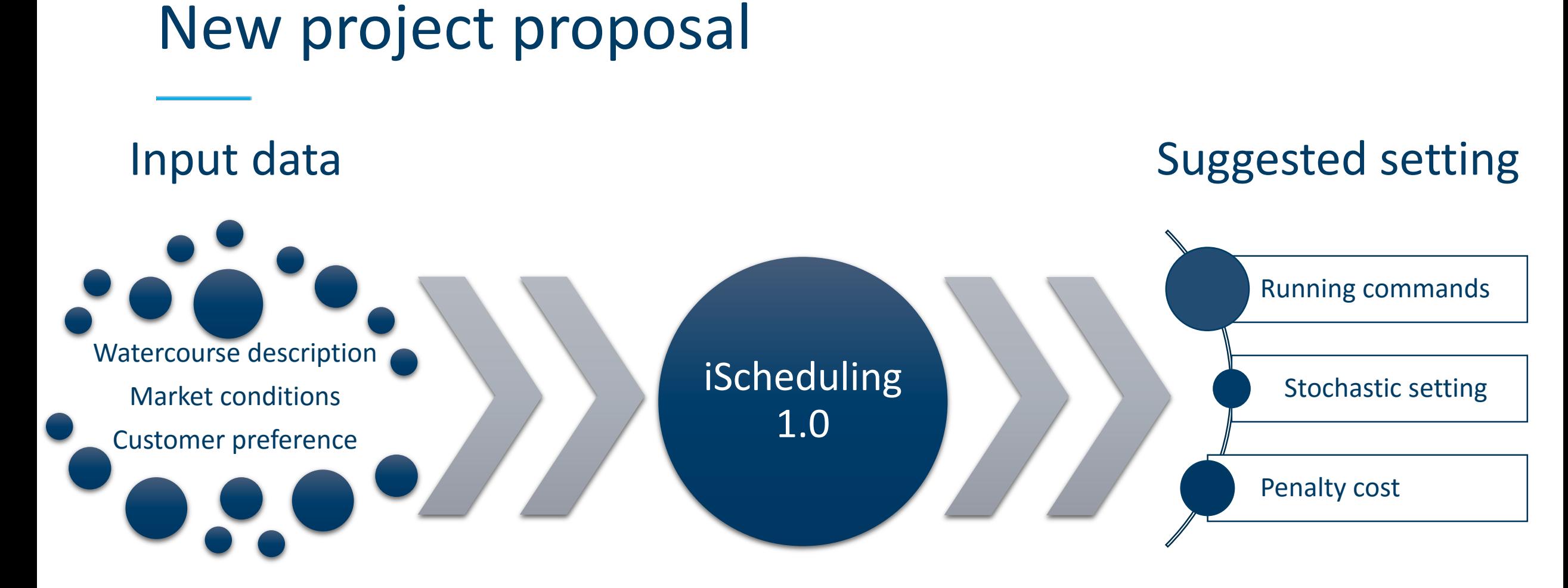

### A Case-dependent Intelligent Scheduling System

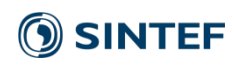

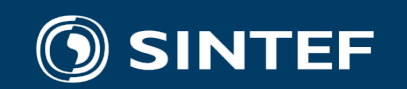

#### Teknologi for et bedre samfunn